## Linux PDF

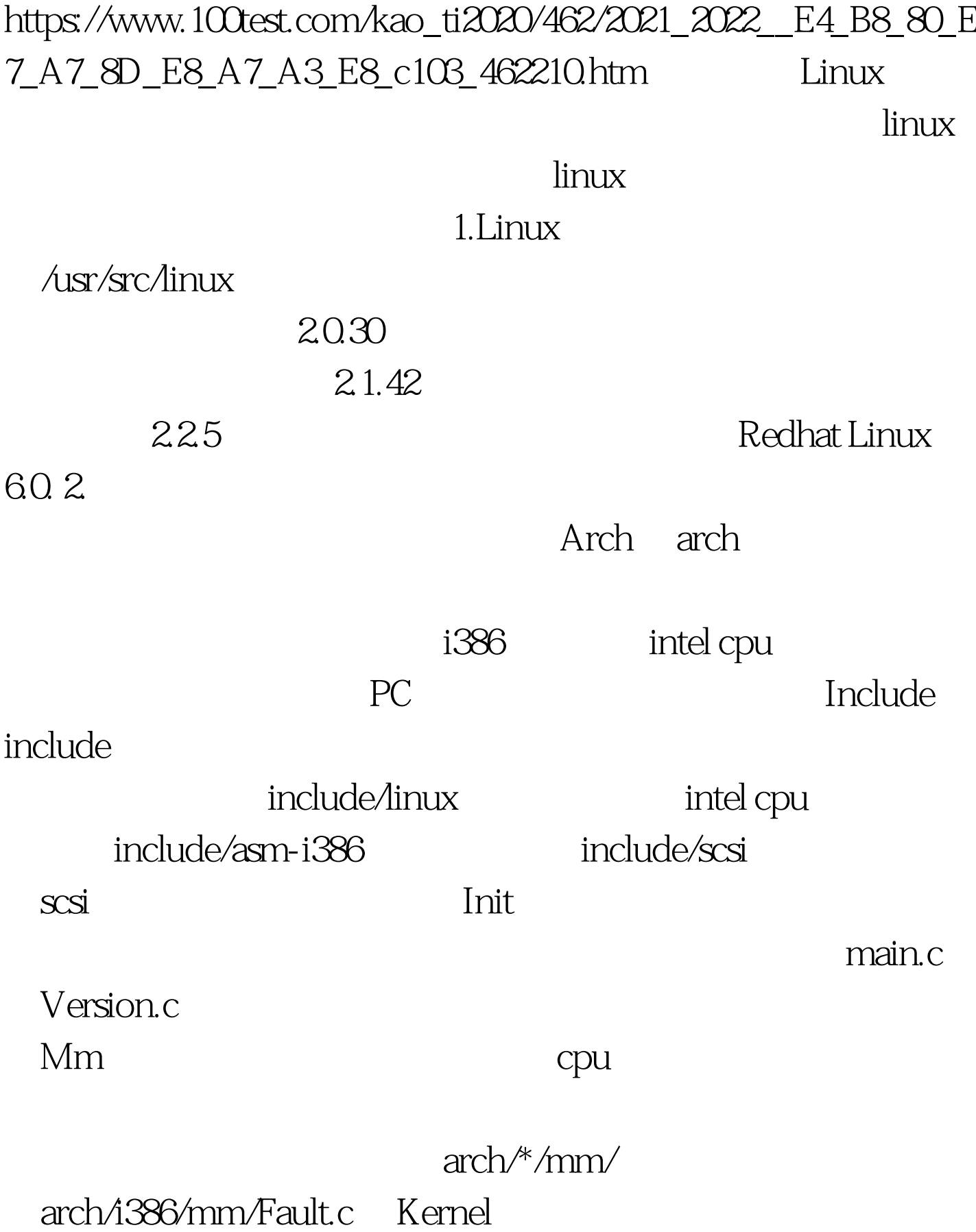

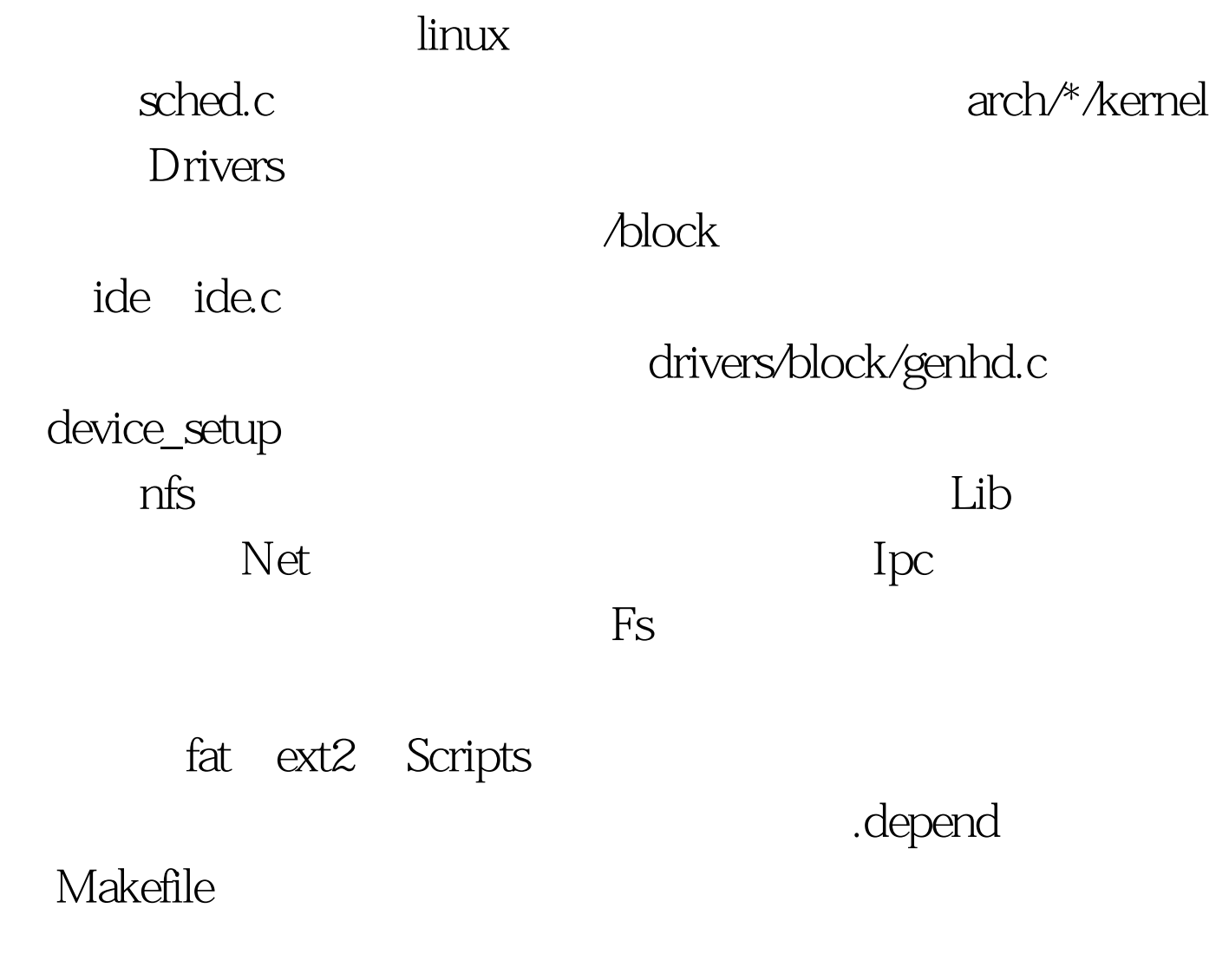

Readme

, Linux  $\lim_{n\to\infty}$ 

 $L$ inux  $\frac{d\mathbf{x}}{d\mathbf{x}}$ 

读者对Linux的内核的组织有些具体的认识,从中读者也可以  $\overline{A}$ cpu intel Pentium II ; Redhat Linux 6.0  $22.5 B$  1. Linux Lilo, Loadin Linux bootsect-loader arch/i386/boot/bootsect.S arch/i386/Kernel/setup.S<br>setup.S arch/i386/kernel/head.S arch/i386/boot/compressed/head.S head.S setup\_idt , and a control and a control and the interrupt Descriptor Table system\_call  $head.S$  2. asmlinkage void \_\_init start\_kernel

void /usr/src/linux/init/main.c usr/src/linux/arch/i386/kernel/traps.c void \_\_init trap\_init void idt to the system\_cal void \_\_init trap\_init void set\_system\_gate SYSCALL\_VECTOR &amp.system\_call  $\alpha$ SYSCALL\_VECTOR  $\triangle$ usr/src $\triangle$ inux/arch/i386 $\triangle$ kernel/irq.h $\triangle$ 80 system\_call husr/src/linux/arch/i386/kernel/entry.S

sys\_call\_table

 $\triangle$ usr/src $\triangle$ inux/include/asm-386 $\triangle$ unistd.h sys\_call\_table  $\land$ usr/src/linux/arch/i386/kernel/entry.S /usr/src/linux/include/asm-386/unistd.h  $4$  , linux  $4$  $d$ os int 21h  $\alpha$ 80 sys\_call\_table

sys\_call\_table

## arch/i386/boot/bootsect.S

arch/i386/Kernel/setup.S arch/i386/boot/compressed/head.S arch/i386/kernel/head.S init/main.c arch/i386/kernel/traps.c arch/i386/kernel/entry.S arch/i386/kernel/irq.h include/asm-386/unistd.h

include/asm-386/unistd.h arch/i386/kernel/entry.S  $100T$ est  $100T$ est  $100T$ www.100test.com